# Data, Data Science and Exploratory Data Analysis

#### **Siba K Udgata**

School of Computer and Information Sciences, University of Hyderabad, Hyderabad

**Web Browsers Search Engines**

Microsoft's Internet Explorer

Mozilla's FireFox(Non-profit foundation, used to be Netscape)

Google's Chrome

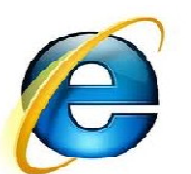

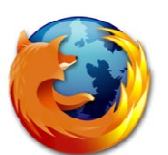

AOL C

Microsoft's

Google's

Yahoo's

e

GO

Apple's SafariIAC Search's

Time-Warner's AOL Explorer

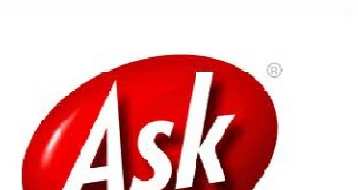

**ZAHOO!** 

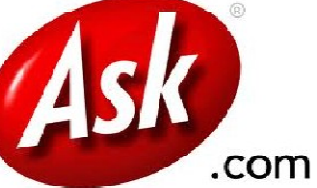

#### **Smartphones & Apps**

Apple's iPhone(Apple O/S)

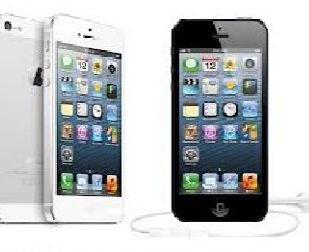

Samsung, HTC. Nokia, Motorola(Android O/S)

RIM Corp's Blackberry (BlackBerry O/S)

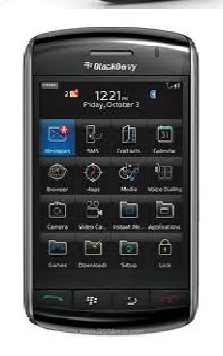

#### **Tablet Computers & Apps**

Apple's iPad

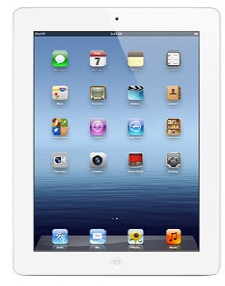

Samsung's Galaxy

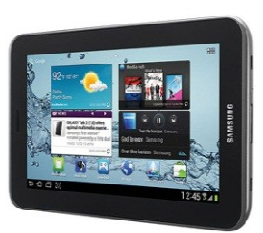

Amazon's Kindle Fire

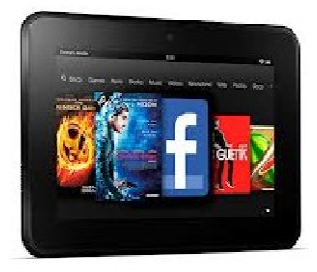

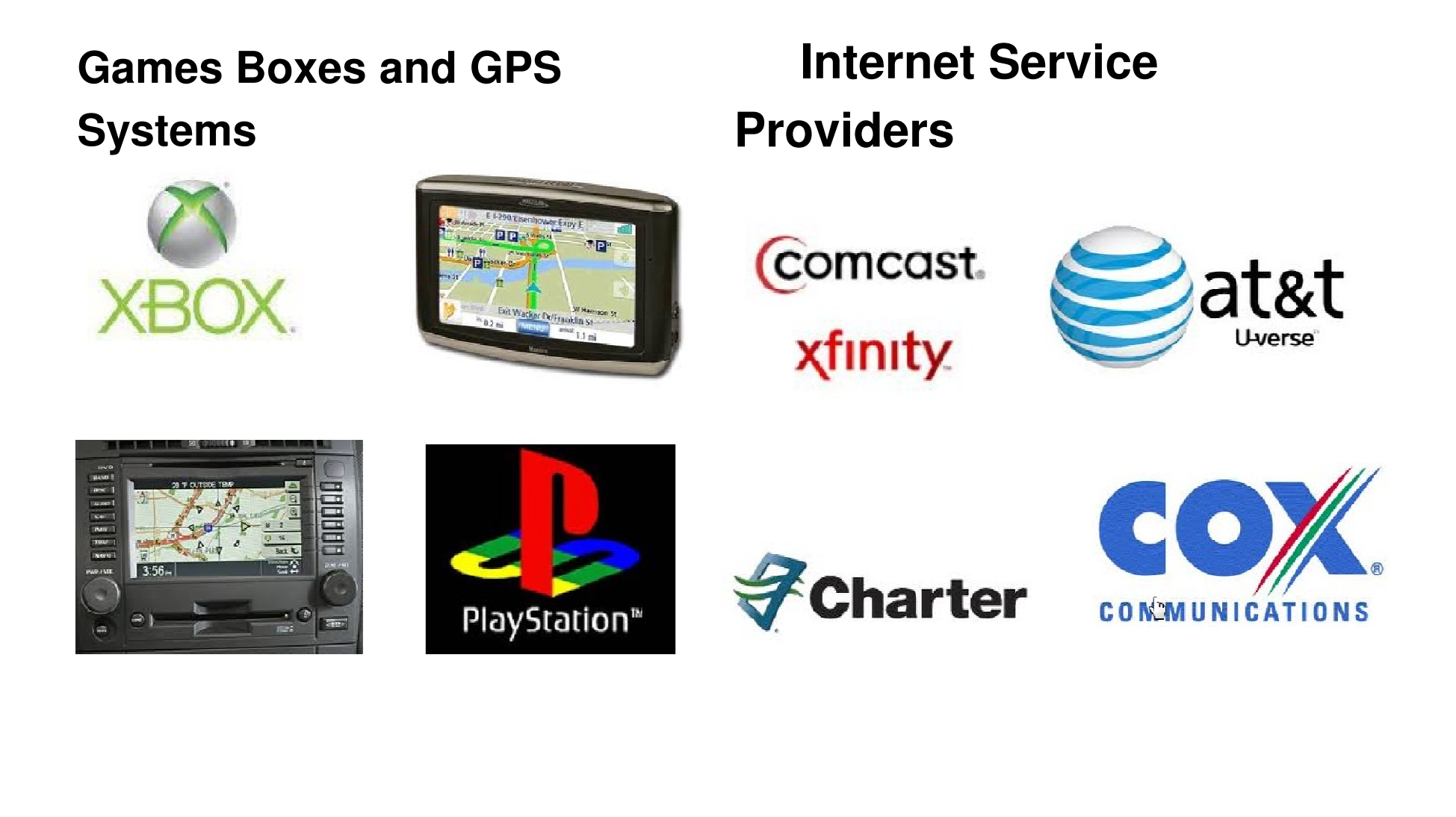

**HDTV's and Blu-Ray Players with built-in Internet connectivity**

**Movie Rental Sites**

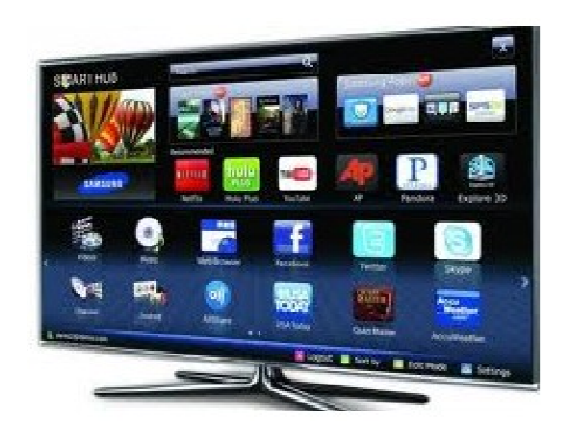

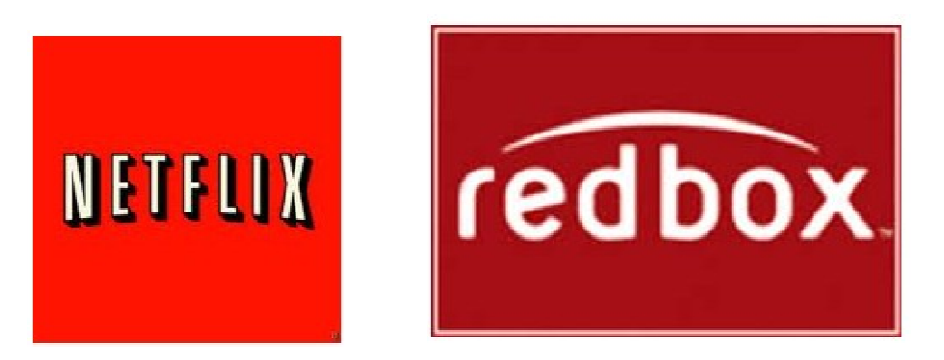

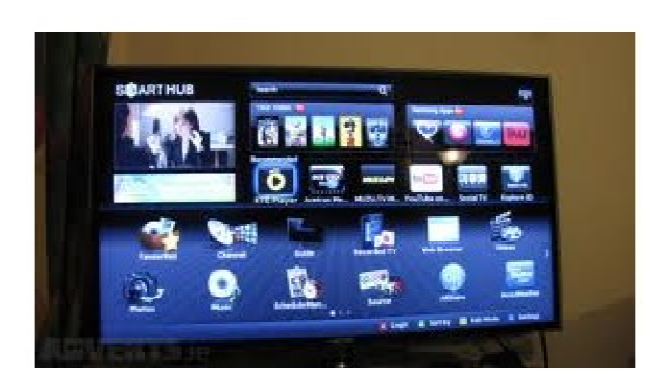

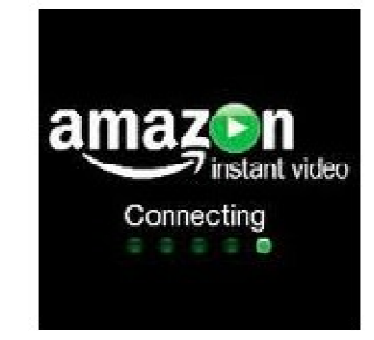

#### **Hospitals & Other Medical Systems**

#### **Pharmacies**

**Laboratories** 

Imaging Centers

Can you hear me now?<br>Emergency Medical Services (EMS) Can you hear me now?

Hospital Information Systems

Doc-in-a-Box

Electronic Medical Records

Blood Banks

Birth & Death Records

**Banking & Phone Systems**

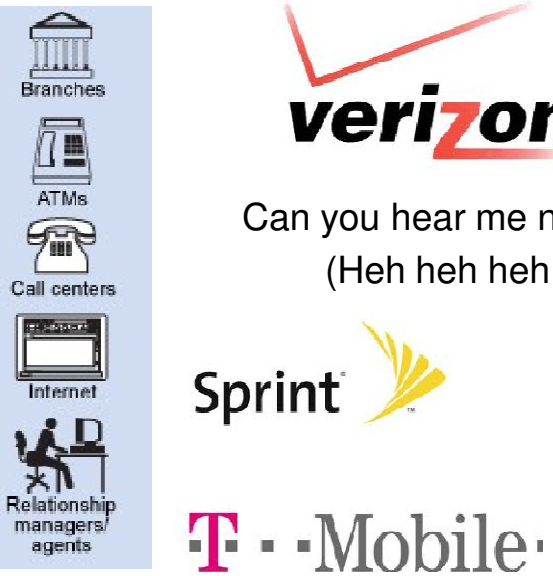

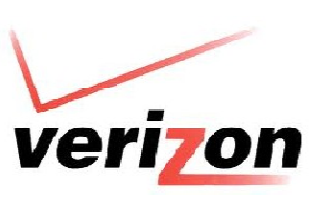

(Heh heh heh!)

Sprint

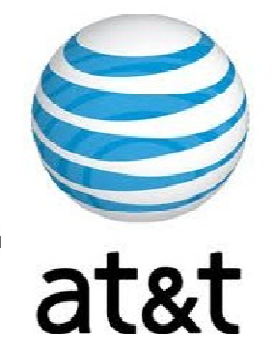

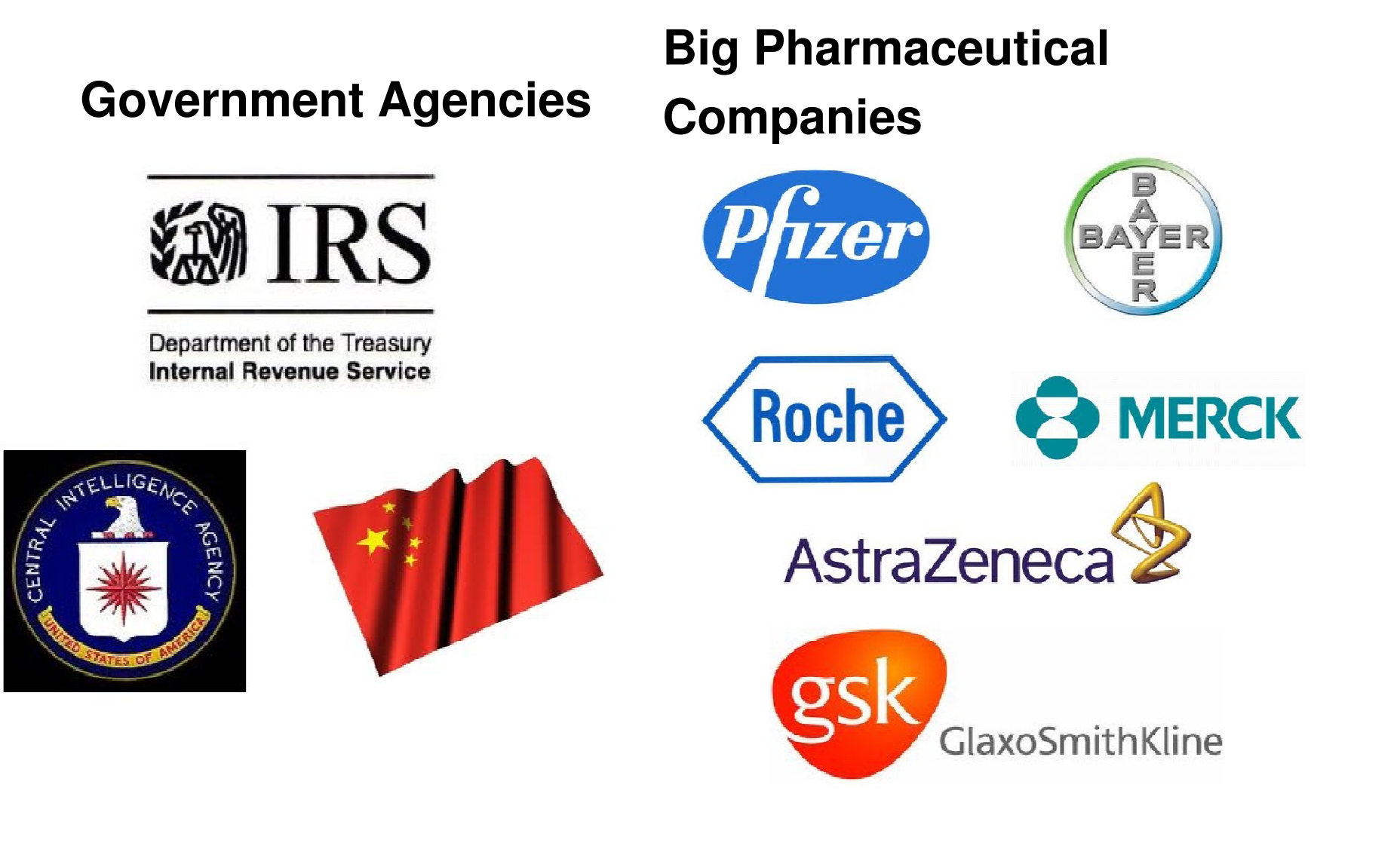

#### **Consumer Products Companies**

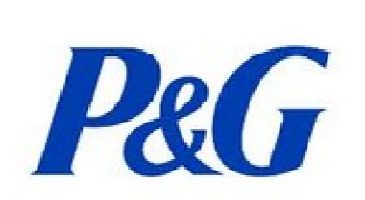

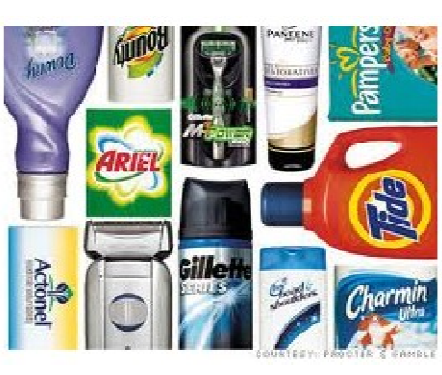

#### **Big Box Stores**

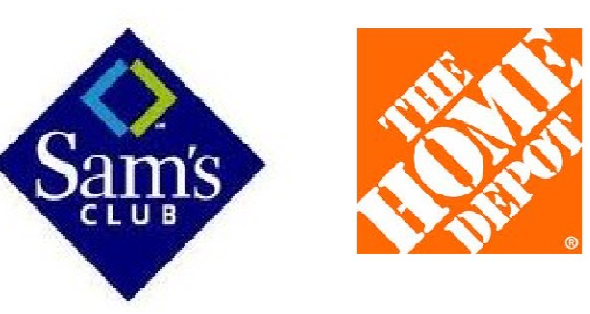

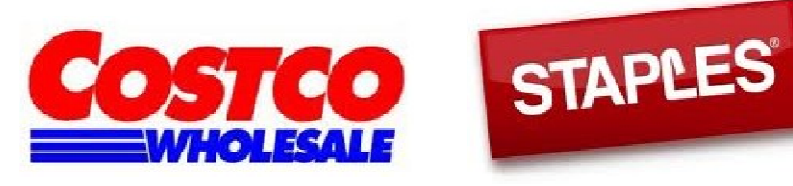

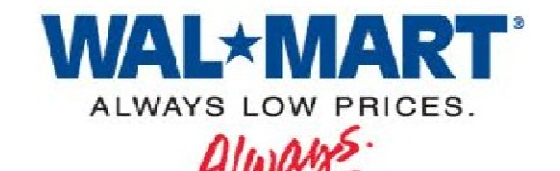

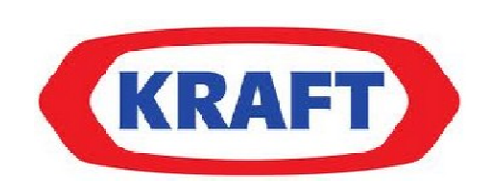

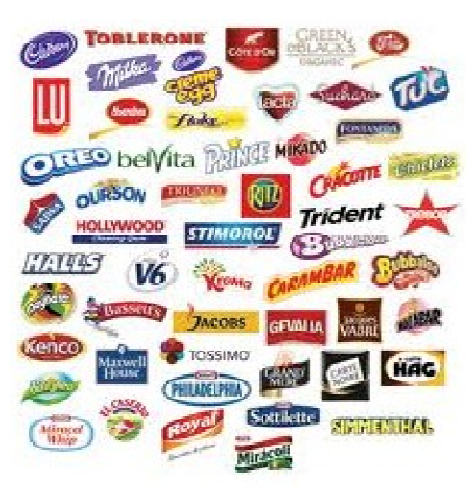

# <u>Who</u> is collecting <u>what</u>?

#### **Credit Card Companies**

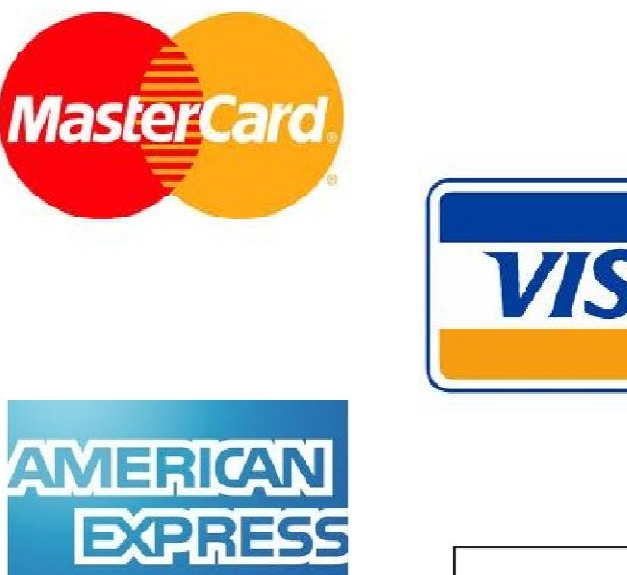

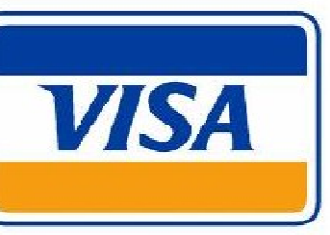

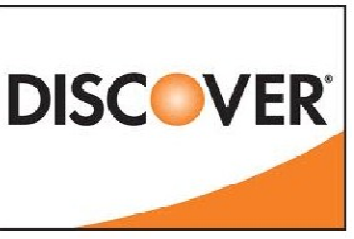

#### **What data are theygetting?**

Airline ticket

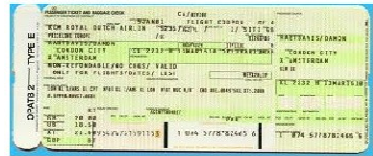

#### Grocery Bill

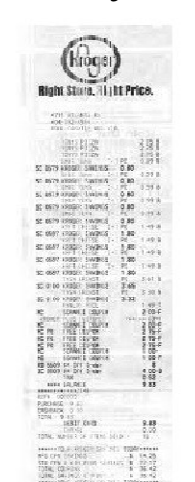

#### Restaurant check

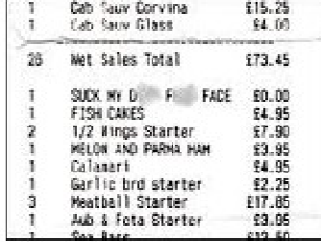

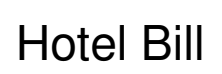

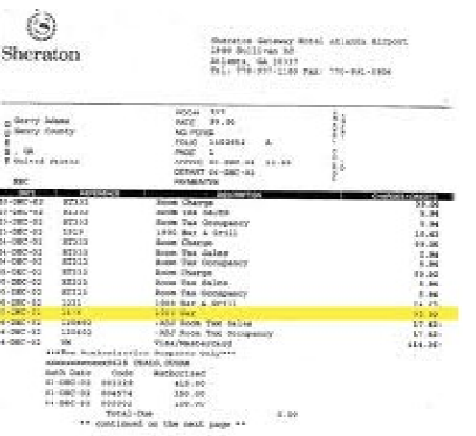

## Data Analysis Primer

- •Data Analysis is an integral part of research
- • NOT throwing data to tools and reporting fancy graphs and numbers
- • Extracting useful, relevant and meaningful information from observations in asystematic and scientific manner

Example..

# Why Data Analytics/ Data Science

- • Parameter estimation
	- Parameter estimates (also called coefficients) are the change in the –response associated with a one-unit change of the predictor, all other predictors being held constant.
- •Model development and forecasting
- • Feature extraction and classification
	- **Feature selection** is for filtering irrelevant or redundant **features** from –the dataset. The key **difference between feature selection** and **extraction** is that **feature selection** keeps a subset of the original **features** while **feature extraction** creates brand new ones.
- •Hypothesis testing (Verification of postulates)
- •Fault detection (process monitoring)
- •• and many more

Difficult to answer WHY NOT?

## Exploratory Data Analysis

Exploratory Data Analysis refers to <sup>a</sup> set of techniques originally developed by John Tukey to display data in such <sup>a</sup> way that interesting features will become apparent.

Unlike classical methods which usually begin with anassumed model for the data, EDA techniques are used to encourage the data to suggest models that might be appropriate.

## Sample Dataset

data describing the body temperature of <sup>a</sup> sample of  $n = 130$  people.

- It was obtained from the Journal of Statistical<br>Lalueation Date Arabius Education Data Archive
- (www.amstat.org/publications/jse/jse\_data\_archive.html)
- and originally appeared in the Journal of the American Medical Association.

The first <sup>20</sup> rows of the file are shown

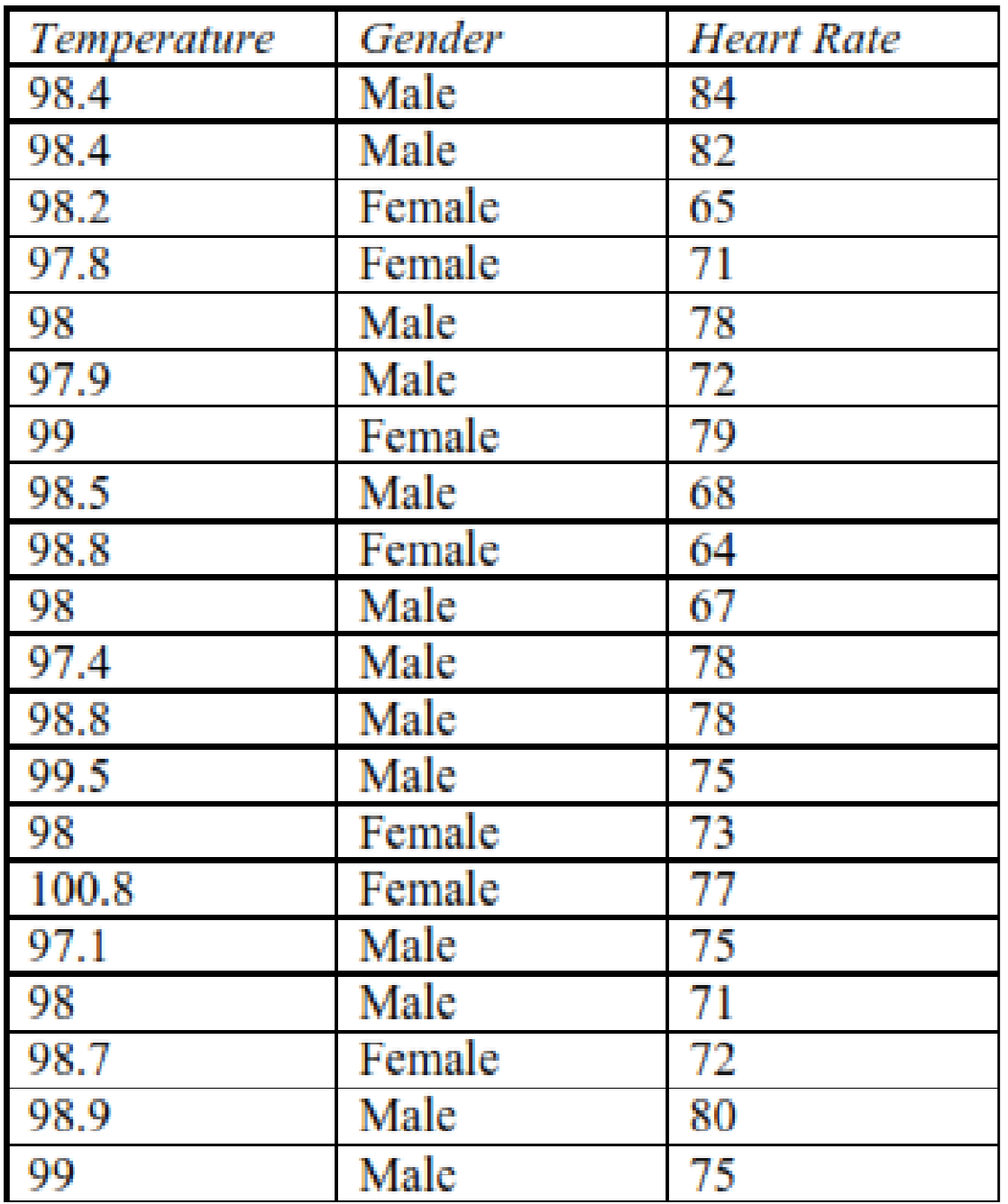

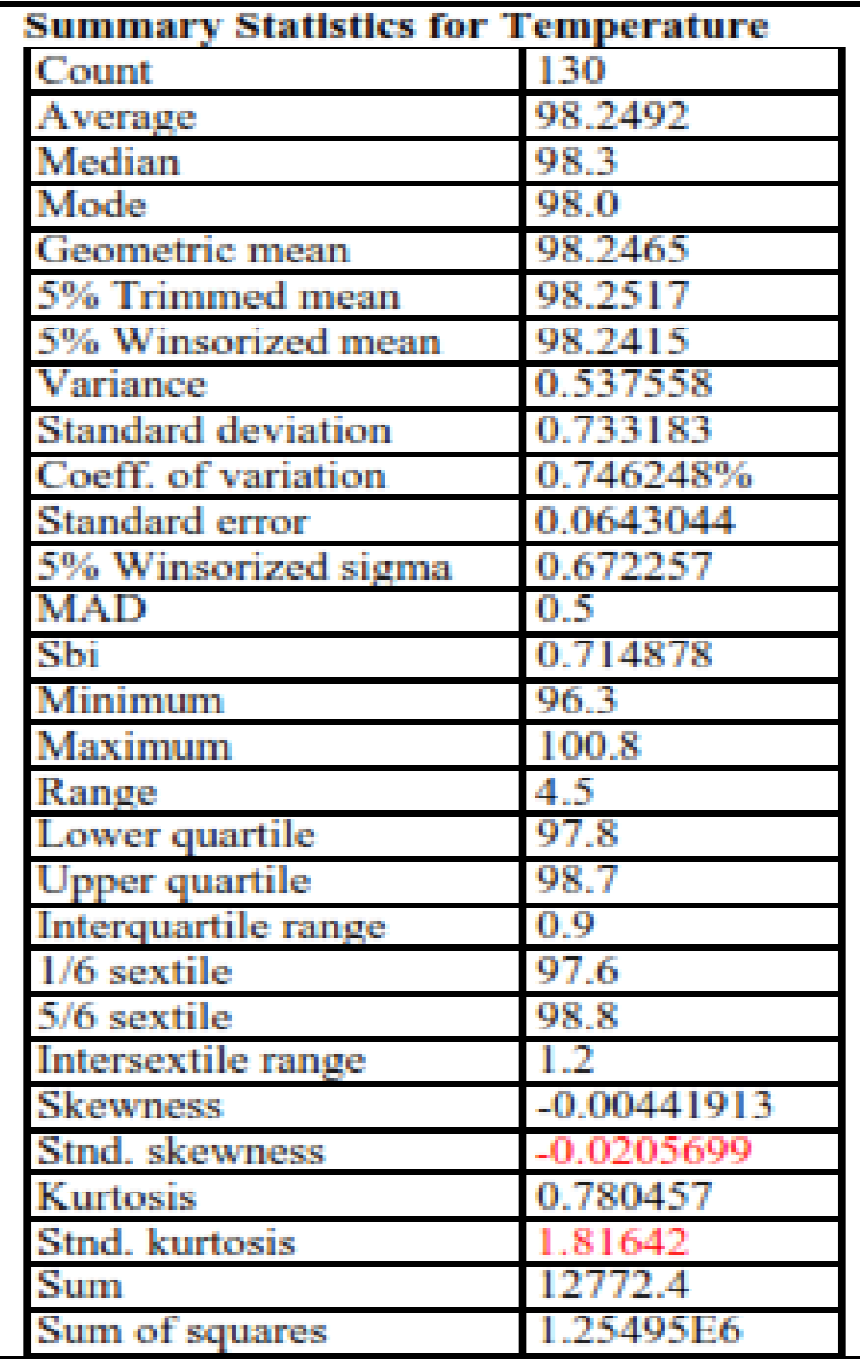

Most of the statistics fall into one of three categories:

1. measures of central tendency – statistics that characterize the "center" of the data.

2. measure of dispersion **Links of the Common** 

statistics that measure the<br>spread of the data.<br>3. measures of shape –<br>statistics that measure the<br>shape of the data relative to<br>a normal distribution.

 $\alpha$ % Trimmed Mean (measure of central tendency) – the mean of the sample after removing a fraction  $\alpha$  each of the smallest and largest data values:

$$
T(\alpha) = \frac{1}{n(1 - 2\alpha)} \left[ k \left( x_{(r+1)} + x_{(n-r)} \right) + \sum_{i=r+2}^{n-r-1} x_{(i)} \right] \tag{4}
$$

where  $r = |a_n|$  and  $k = 1 - (a_n - r)$ . By default, STATGRAPHICS trims 15% from each

**Winsorized mean** (measure of central tendency) – a resistant measure obtained by calculating the sample mean after copies of  $x_{(r+1)}$  and  $x_{(n-r)}$  have replaced the data values which would be trimmed away by a trimmed mean:

$$
T_W = \frac{1}{n} \left\{ \sum_{i=r+1}^{n-r} x_{(i)} + r \left[ x_{(r+1)} + x_{(n-r)} \right] \right\} \tag{5}
$$

- Lower quartile the 25-th percentile. Approximately 25% of the data values will lie below this value.
- Upper quartile the 75-th percentile. Approximately 75% of the data values will lie below this value.
- **Interquartile range** (measure of dispersion) the distance between the quartiles: ۰

$$
IQR = upper quartile - lower quartile
$$
\n
$$
(15)
$$

- $1/6$  sextile the 16.67-th percentile. ۰
- 5/6 sextile the 83.33-th percentile. ۰
- **Intersextile range** (measure of dispersion) the distance between the sextiles: ۰

$$
ISR = upper sextile - lower sextile
$$
 (16)

### 2k+1 Point Representation

- 3 point Summery
- 5 point Summery
- 7 point Summery

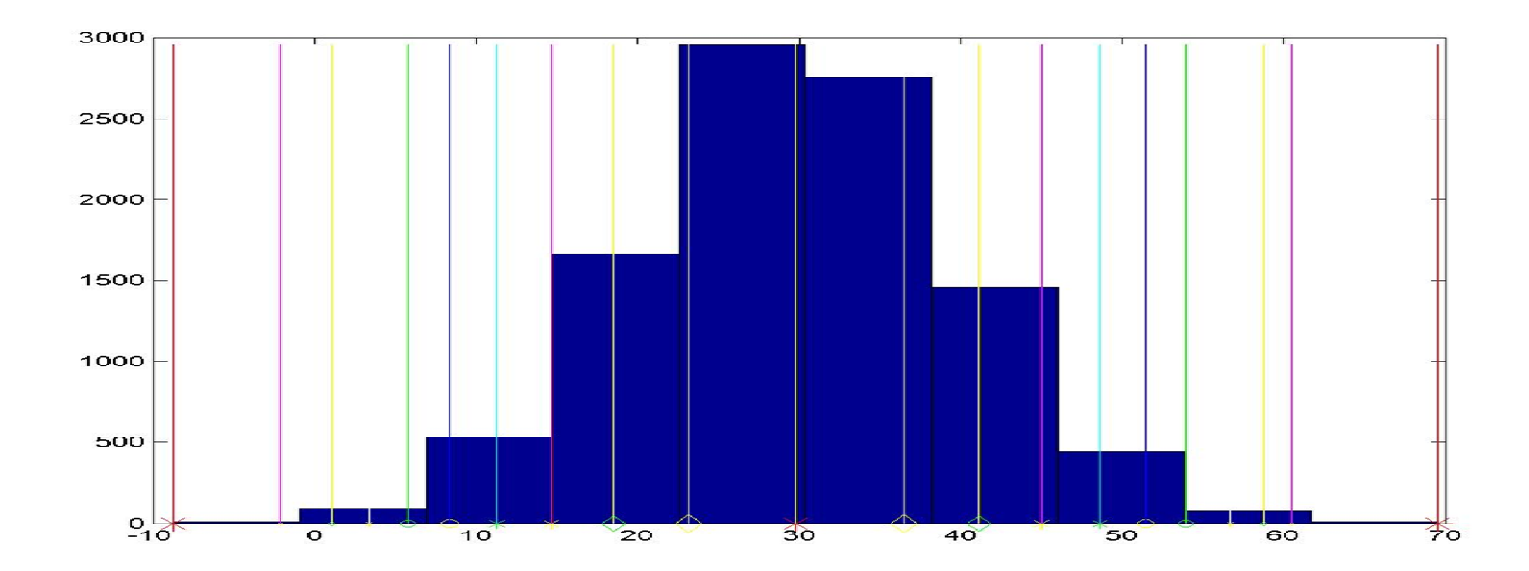

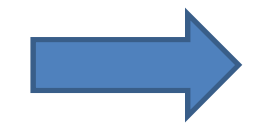

#### **Box-and-Whisker Plots**

•Box-and-whisker plots are<br>graphical displays based upon graphical displays Tukey's 5-number summary of <sup>a</sup> data sample. In his original plot, <sup>a</sup> box is drawn covering the center 50% of the sample. <sup>A</sup> vertical line is drawn at the median, andwhiskers are drawn from the<br>central hox to the smallest and central box to the smallest and largest data values. If some points are far from the box, these "outside points" may be shown as separate point symbols. Later<br>analysts have added notches added notches showing approximate confidence intervals for the median, and plus signs at the sample mean.

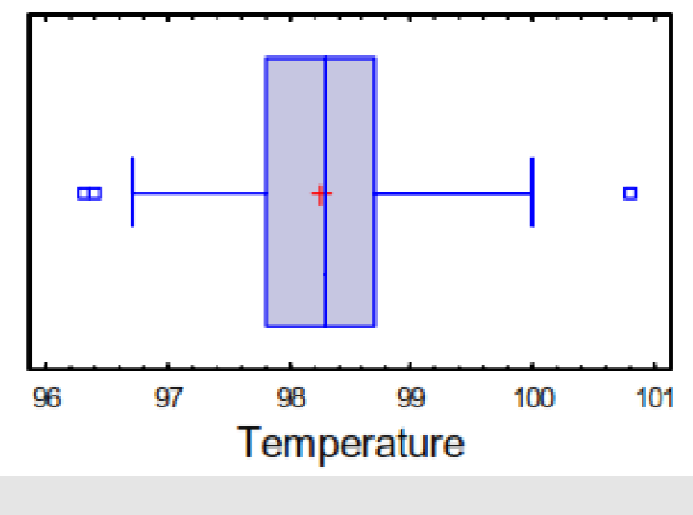

#### Box-and-Whisker Plot

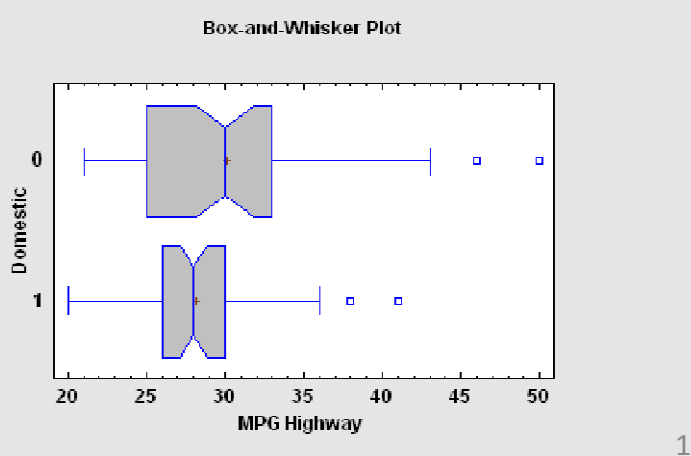

- The plot is constructed in the following manner:
- $\bullet$ • A box is drawn extending from the lower quartile of the sample to the upper quartile.
- $\bullet$  This is the interval covered by the middle 50% of the data values when sorted from smallest to largest.<br>A vertical line is drawn at the reading
- •<sup>A</sup> vertical line is drawn at the median (the middle value).
- $\bullet$  If requested, <sup>a</sup> plus sign is placed at the location of the sample mean.
- $\bullet$ • Whiskers are drawn from the edges of the box to the largest and<br>example that the values unless these are values unusually for avery smallest data values, unless there are values unusually far away from the box (which Tukey calls outside points). Outside points,<br>which are nainte mann than 1 E times the intermuentile manne which are points more than 1.5 times the interquartile range
- $\bullet$  (box width) above or below the box, are indicated by point symbols. Any points more than <sup>3</sup> times the interquartile range above or below the box are called far outside points, and are indicated by point symbols with plus signs superimposed on topof them. If outside points are present, the whiskers are drawn to the largest and smallest data values which are not outside points. 19

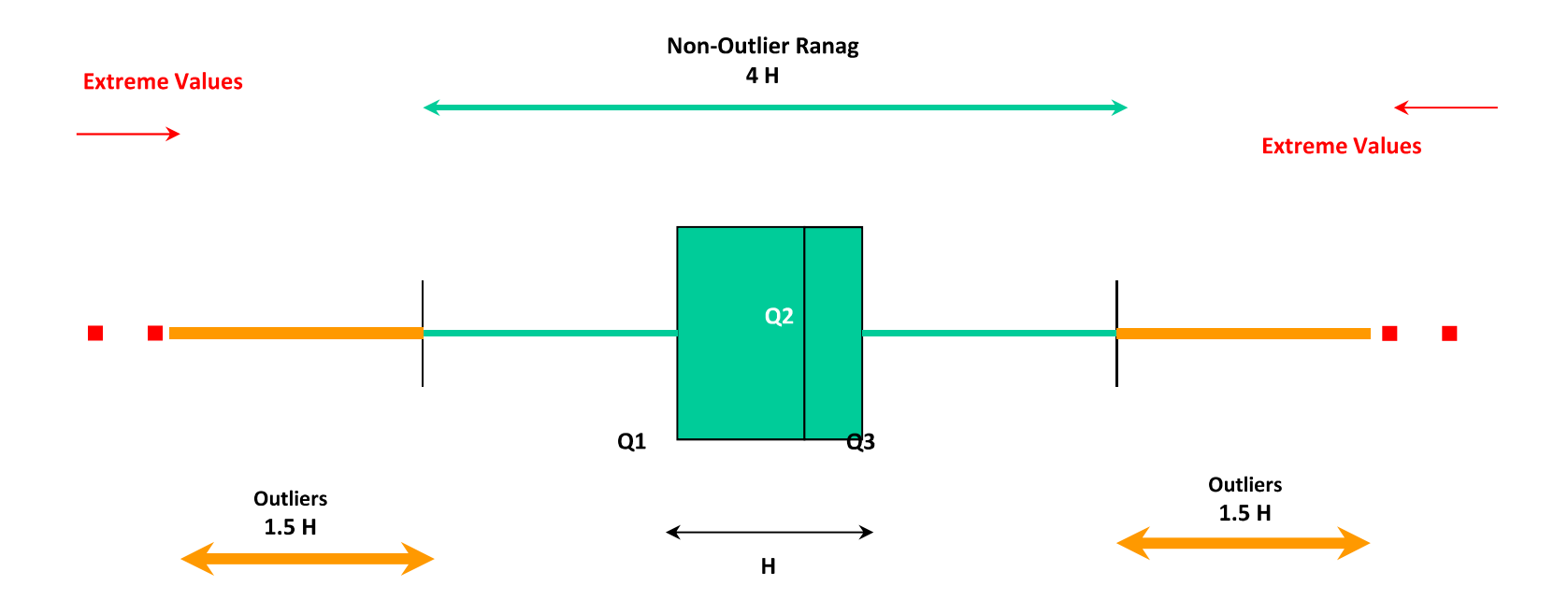

### **Stem-and-Leaf Display**

Stem-and-leaf displays take each data value and divide it into <sup>a</sup> stem and <sup>a</sup> leaf. For example, the temperature of the first subject in the data sample to the left had <sup>a</sup> body temperature of 98.4 degrees. The first two digits ("98") are called the stem and plotted at<br>the left while the third digit ("4") the left, while the third digit ("4") is called the leaf. Although similar to <sup>a</sup> histogram turned on its side, Tukey thought that the stem-andleaf plot was preferable to <sup>a</sup> barchart since the data values could be recovered from the display.

LO|96.3 96.4

- $\mathbf{2}^ 961$
- $6 -$ 9617789
- 19 9710111222344444
- $40<sub>1</sub>$ 97 | 556666777888888899999
- $(38)$ 98|00000000000011122222222233333444444444
- 52 98| 555666666666677777778888888888999
- $19<sup>°</sup>$ 991000001112223344
- $\overline{4}$  $99 | 59$
- $\mathcal{L}$ 10010

 $HI | 100.8$ 

### Histogram

The Frequency Histogram displays the results of the<br>tabulation in the farm of a harabart or linealet tabulation in the form of <sup>a</sup> barchart or lineplot

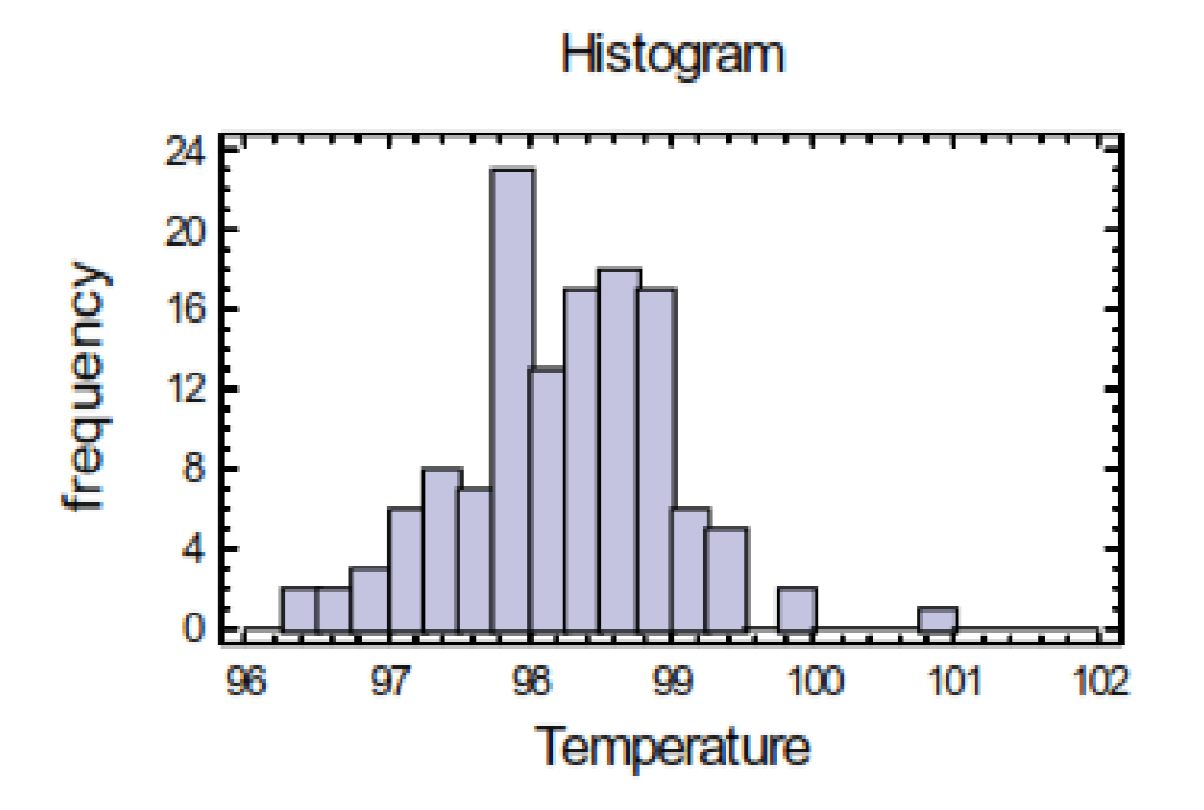

#### **Rootogram**

<sup>A</sup> rootogram is similar to <sup>a</sup> histogram, except that it plots the square roots of the number of observations observed in different ranges of <sup>a</sup> quantitative variable.

It is usually plotted together with <sup>a</sup> fitted distribution. The idea of using square roots is to equalize the variance of the deviations betweenthe bars and the curve, which otherwise would increase with

increasing frequency.<br>Sometimes. the Sometimes, the bars are<br>suspending the from the fitted suspending the from the distribution, which allows for easier visual comparison with the horizontal line drawn at 0, since visual comparison with <sup>a</sup> curvedline may be deceiving.

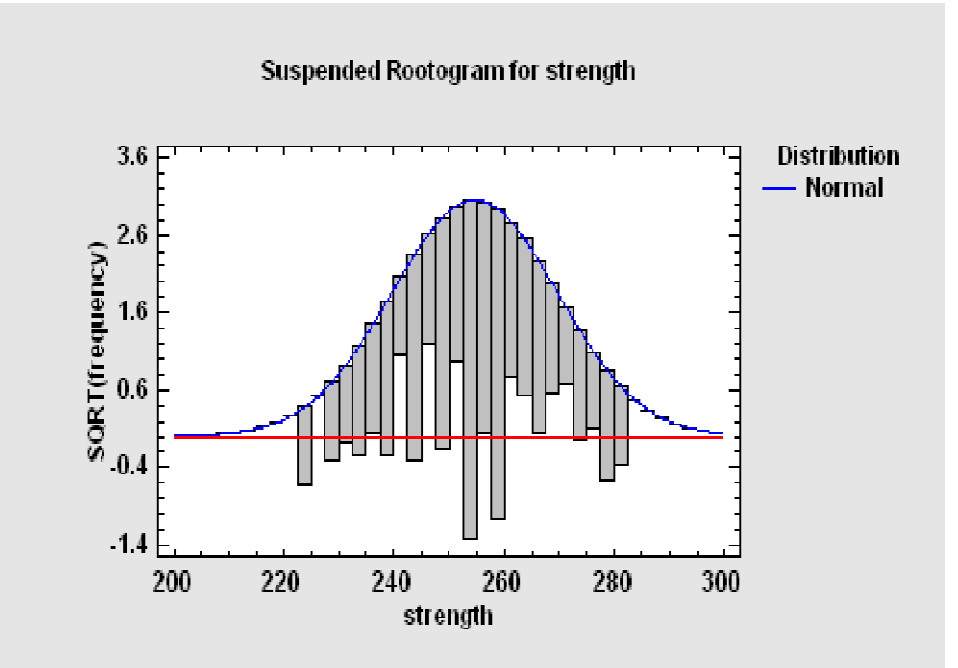

## **Resistant Time Series Smoothing**

- $\bullet$  Tukey invented <sup>a</sup> number of nonlinear smoothers, used to smooth sequential time series data, that are very good at ignoring outliers and are often applied as <sup>a</sup> first step to reduce the influence of potential outliers before <sup>a</sup> moving average is applied.
- These include 3RSS, 3RSSH, 5RSS, 5RSSH, and 3RSR smoothers. Each symbol in the name of the smoother indicates an operation that is applied to the data.

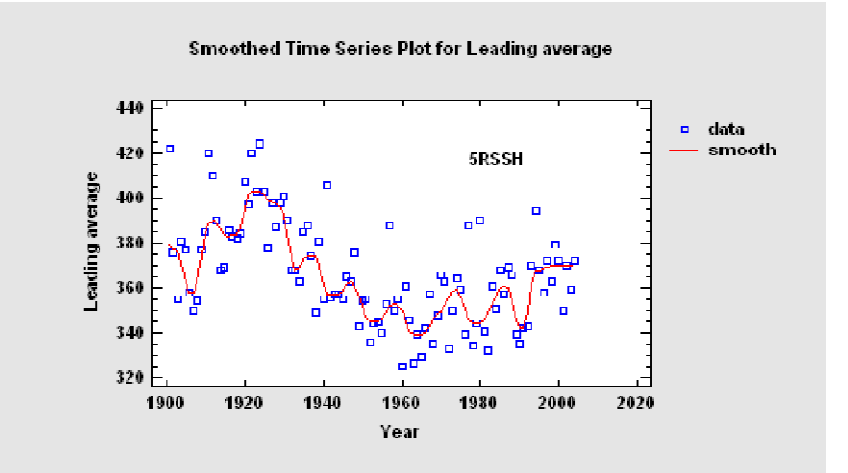

## **Scatterplot Smoothing**

- X-Y scatterplots may be smoothed using any of several methods: running means, running lines, LOWESS (locally weighted scatterplot smoothing), and resistant LOWESS.
- Smoothers are useful for suggesting the type of regresson model that might be appropriate to describe the relationshipbetween two variables.

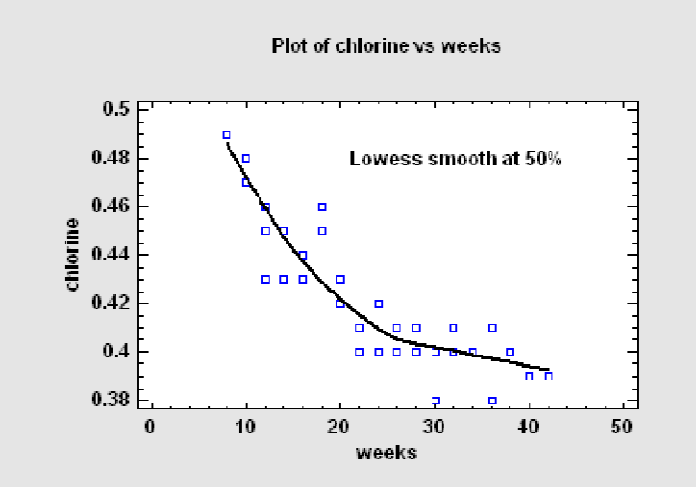

### **Median Polish**

• The Median Polish procedure constructs <sup>a</sup> model for data contained in <sup>a</sup> two-way table. The model represents the contents of each cell interms of:

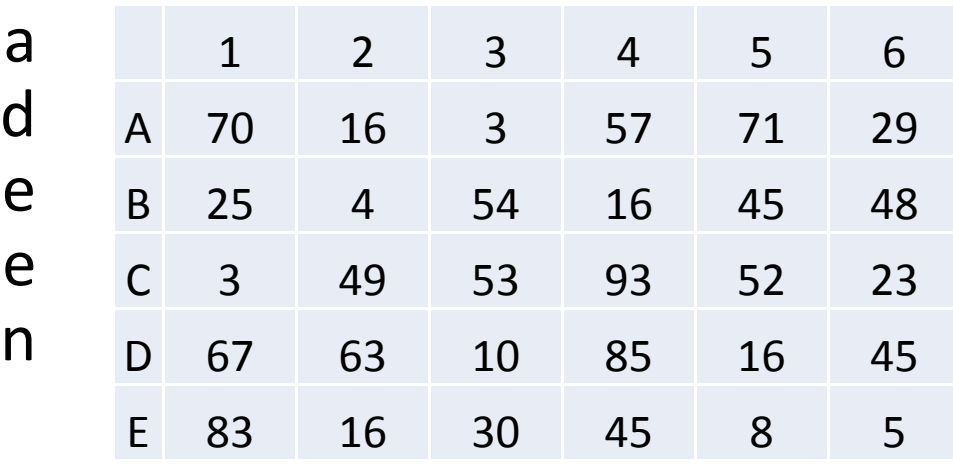

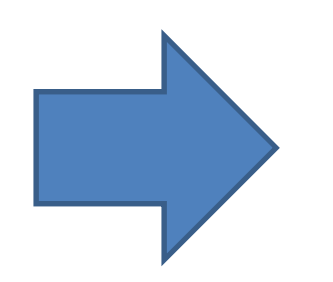

### **Median polish**:

(1) find the row medians for each row, find the median of the row medians, record this as the **overall effect**.

(2) subtract each element in <sup>a</sup> row by its row median, do this for all rows.

(3) subtract the **overall effect** from each row median.

(4) do the same for each column, and add the **overall effect** from column operations to the **overall effect** generated from row operations.

(5) repeat (1)-(4) until negligible change occur with row or column medians

### **Bubble Chart**

- The Bubble Chart is anX-Y scatterplot on which the value of <sup>a</sup> third and possibly fourth variable is shown by changing the size and/or color of the point symbols.
- It is one way to plot multivariate data in <sup>2</sup>dimensions.

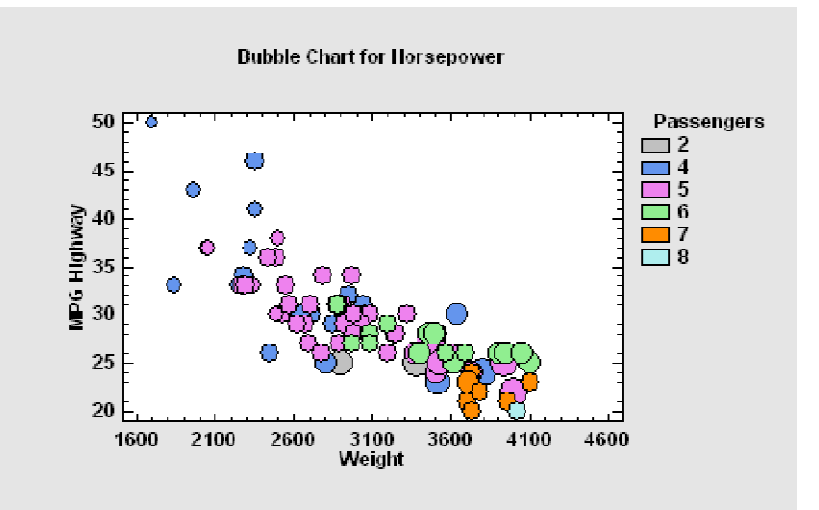

### **Resistant Curve Fitting**

- Tukey proposed <sup>a</sup> method for fitting lines and other curves that is less influenced by any outliers that might be present.
- Called the method of 3 medians, the data are first divided into <sup>3</sup> groups according to the value of X.
- Medians are then computed within each group, and the curve is determined fromthe <sup>3</sup> medians.

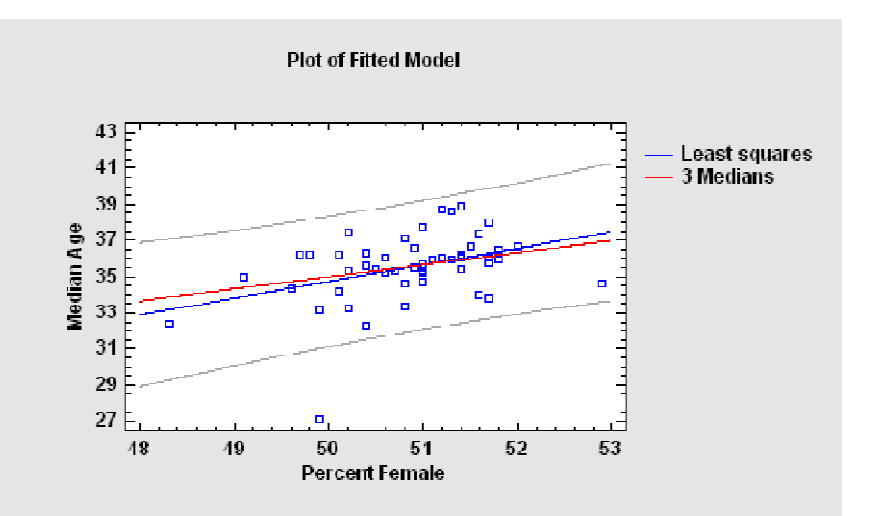

### **Multi-Vari Chart**

- <sup>A</sup> Multi-Vari Chart is <sup>a</sup> chart designed to display multiple sources of variability in <sup>a</sup> way that enables the analyst to identify easily which factors are the most important.
- It is commonly used to display EDA data froma designed experiment prior to performing <sup>a</sup> formal statistical analysis.

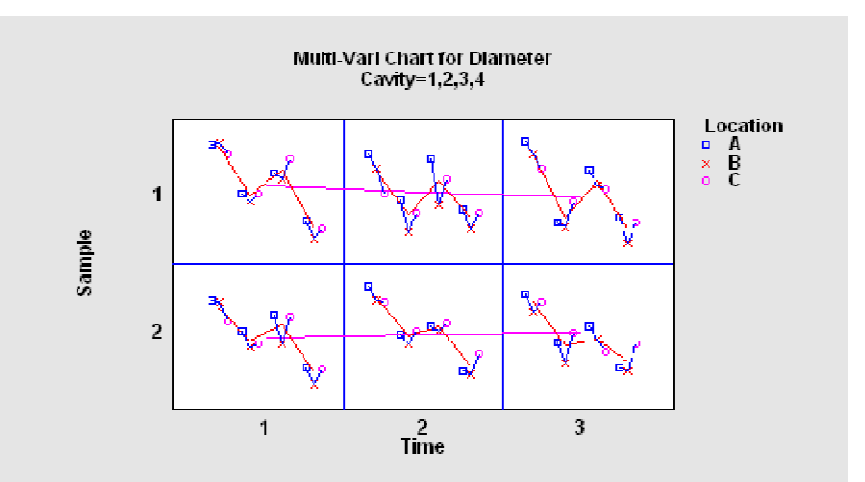

#### Normal Quantile Plot

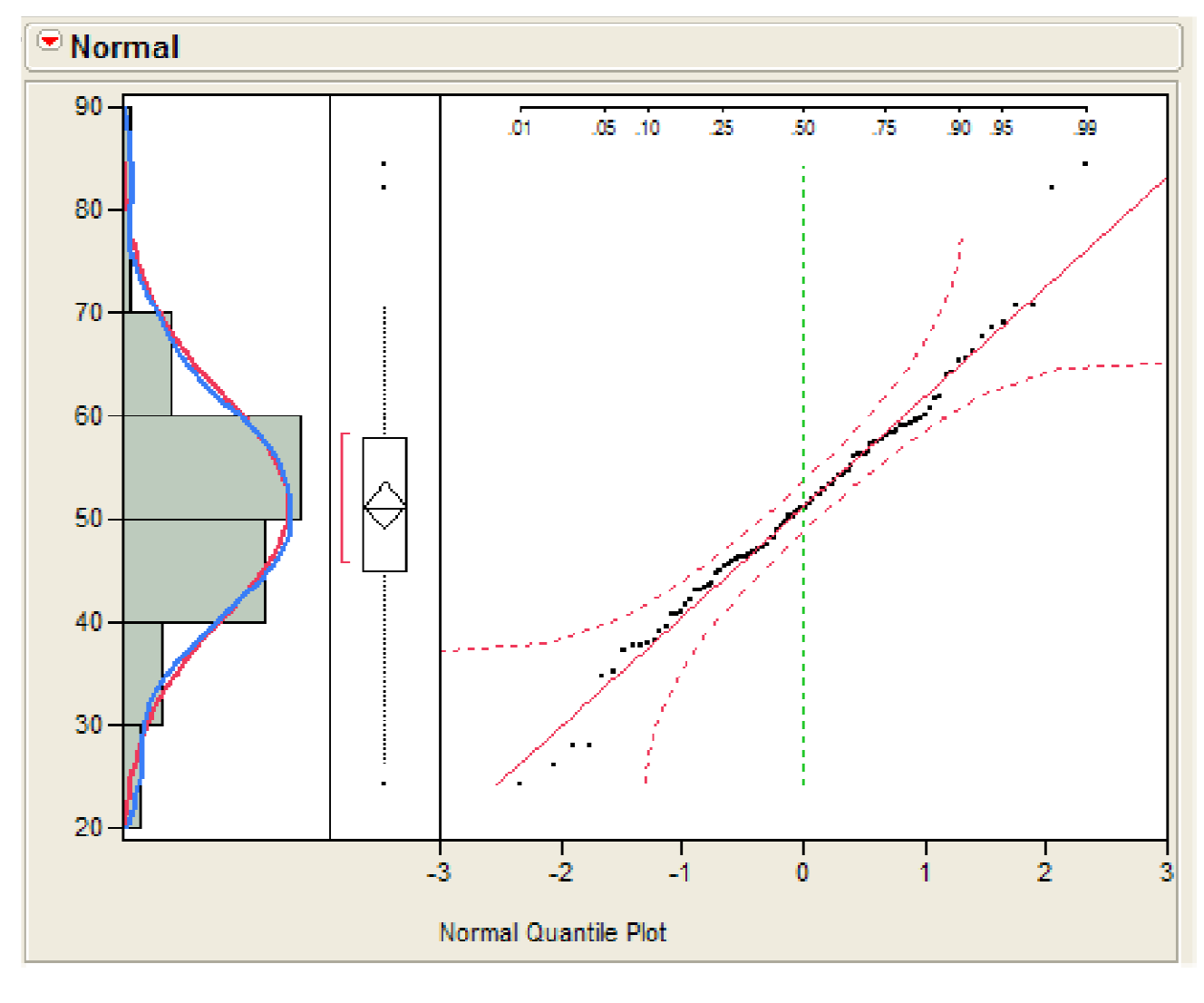

#### **THE IDEAL PLOT:**

Here is an example where the data is perfectly normal. The plot on right is a normal quantile plot with the data on the vertical axis and the expected z-scores if our data was normal on the horizontal axis.

When our data is approximately normal the spacing of the two will agree resulting in a plot with observations lying on the reference line in the normal quantile plot. The points should lie within the dashed lines.

#### Normal Quantile Plot

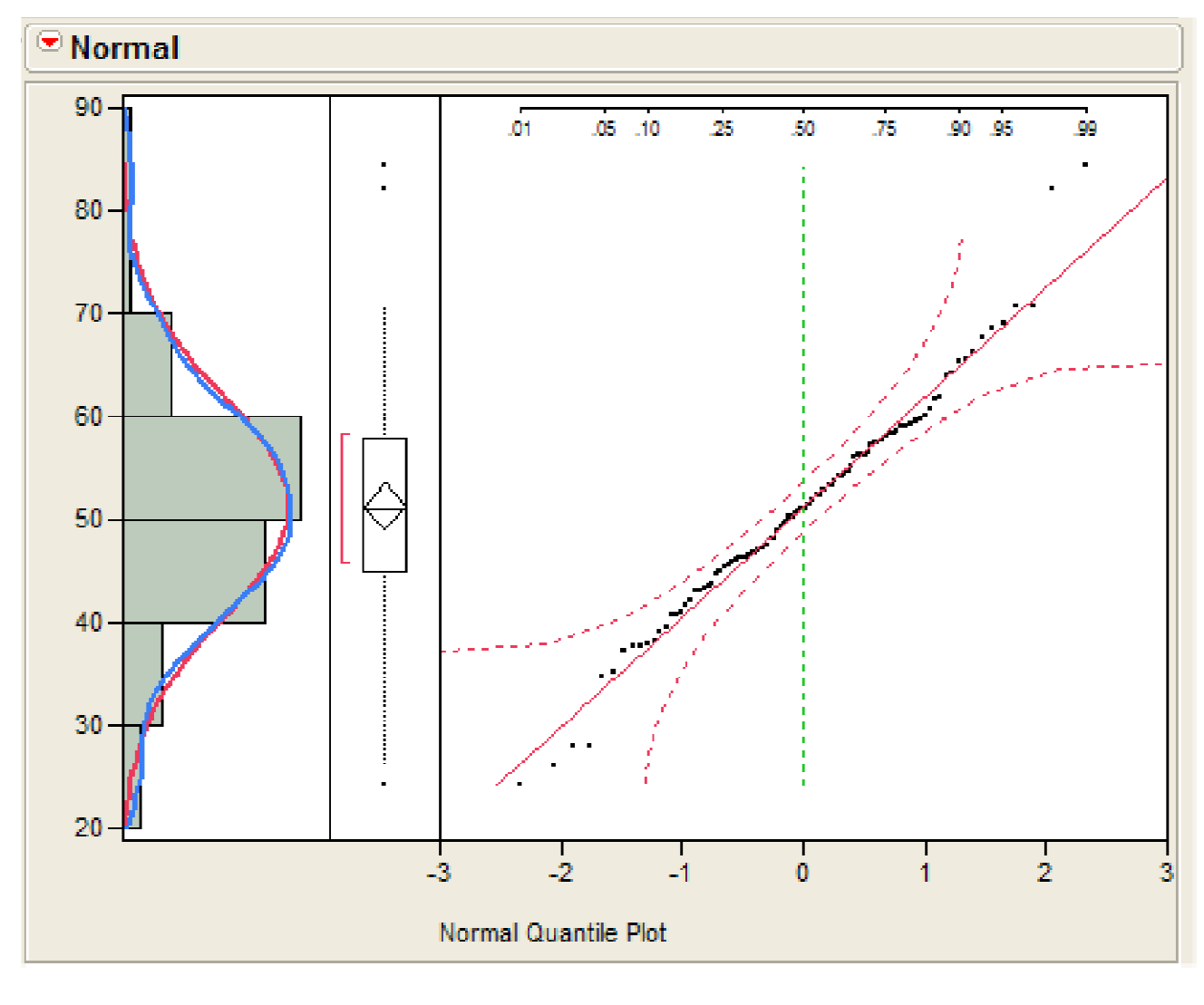

#### **THE IDEAL PLOT:**

Here is an example where the data is perfectly normal. The plot on right is a normal quantile plot with the data on the vertical axis and the expected z-scores if our data was normal on the horizontal axis.

When our data is approximately normal the spacing of the two will agree resulting in a plot with observations lying on the reference line in the normal quantile plot. The points should lie within the dashed lines.

#### Normal Quantile Plot (right skewness)

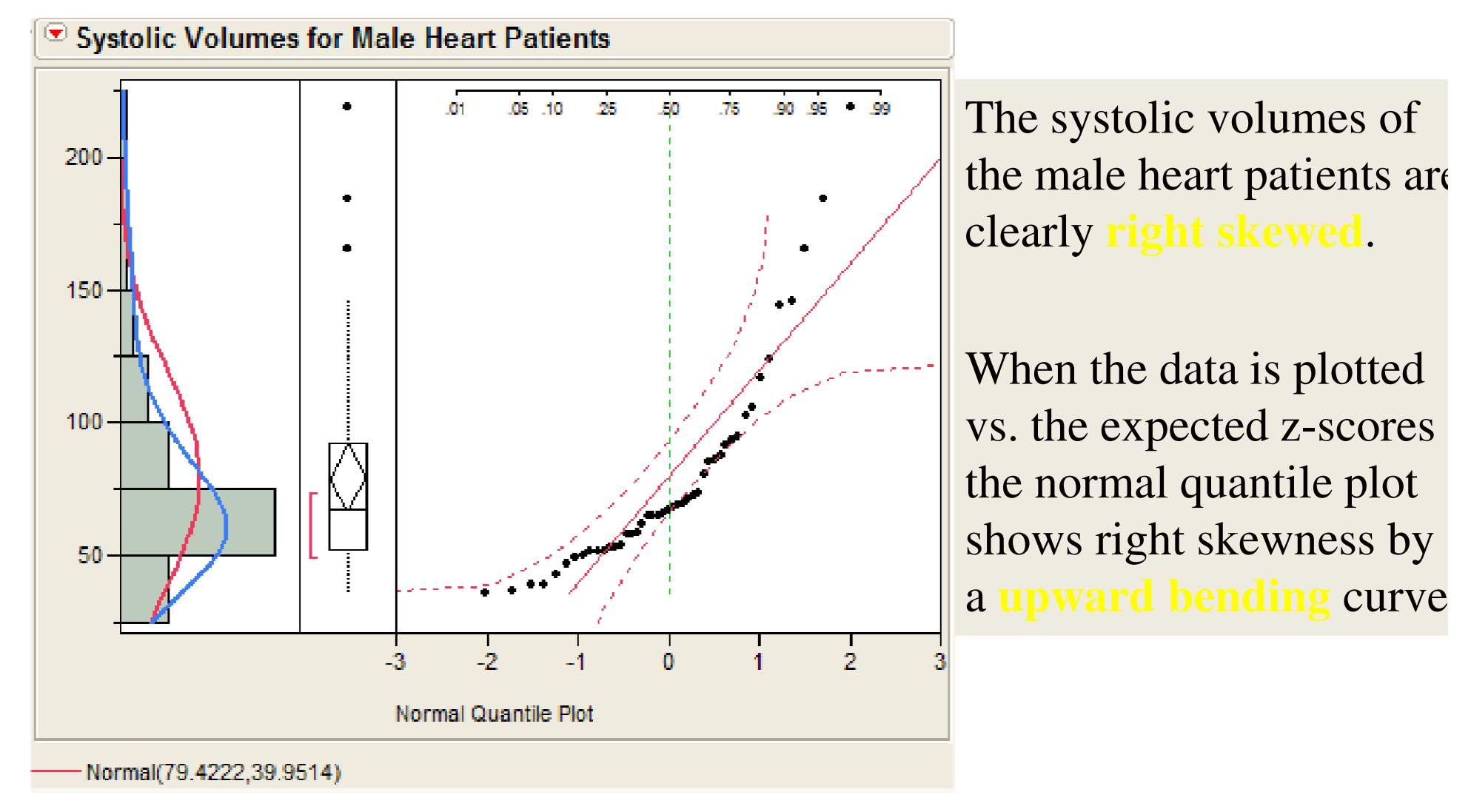

#### Normal Quantile Plot(left skewness)

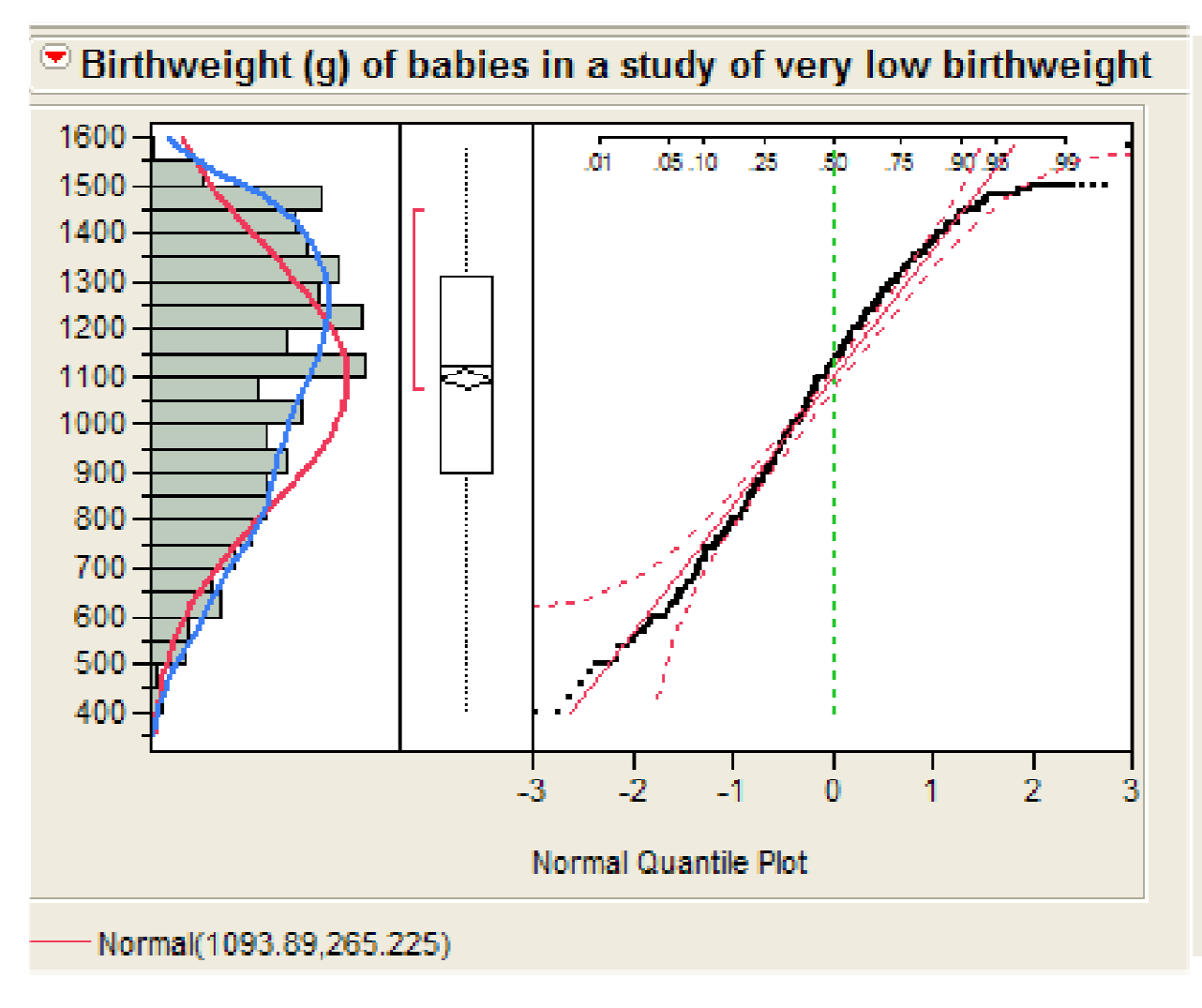

The distribution of birthweights from this study of very low birthweight infants is **skewed left**.

When the data is plotted vs. the expected zscores the normal quantile plot shows left skewness by a curve.

#### Normal Quantile Plot(leptokurtosis)

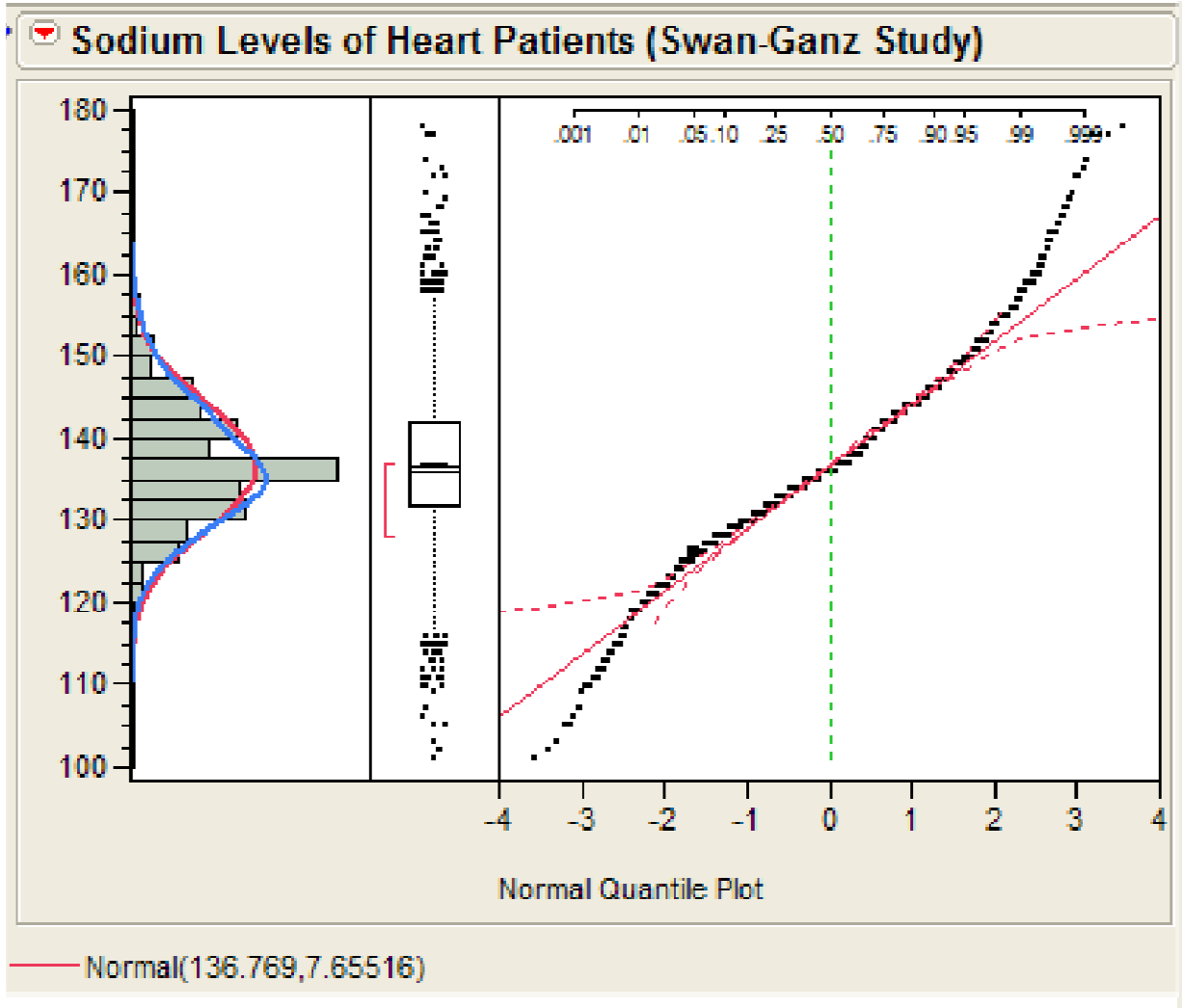

The distribution of sodium levels of patients in this right heart catheterization study has **heavier tails**than a normal distribution (i.e, leptokurtosis).

When the data is plotted vs. the expected zscores the normal quantile plot there is an **"S-shape"** which indicates **kurtosis**.

#### Normal Quantile Plot(discrete data)

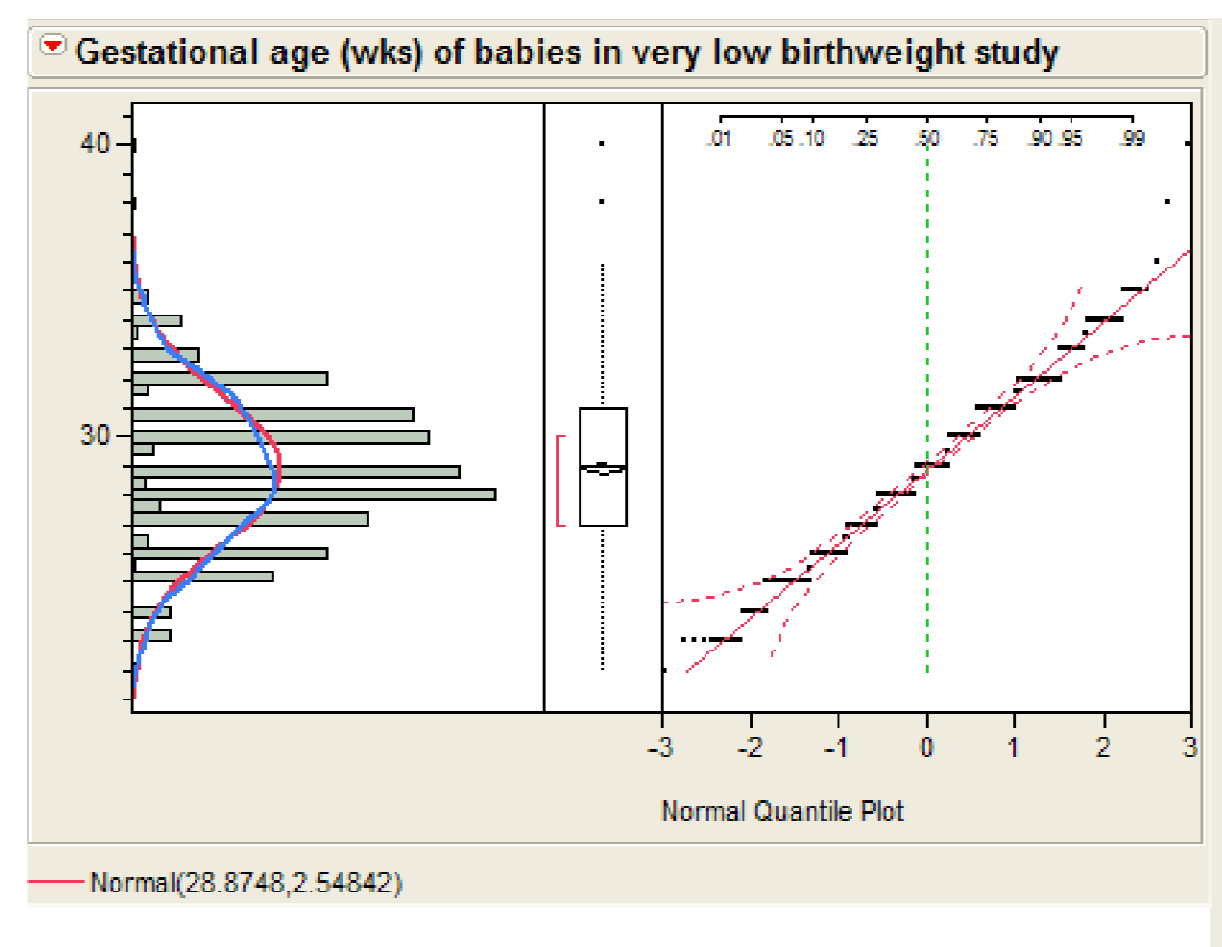

Although the distribution of the gestational age data of infants in the very low birthweight study is approx. normal there is a **"staircase"** appearance in normal quantile plot.

This is due to the **discrete coding** of the gestational age which was recorded to the nearest week or half week.

### Code your name

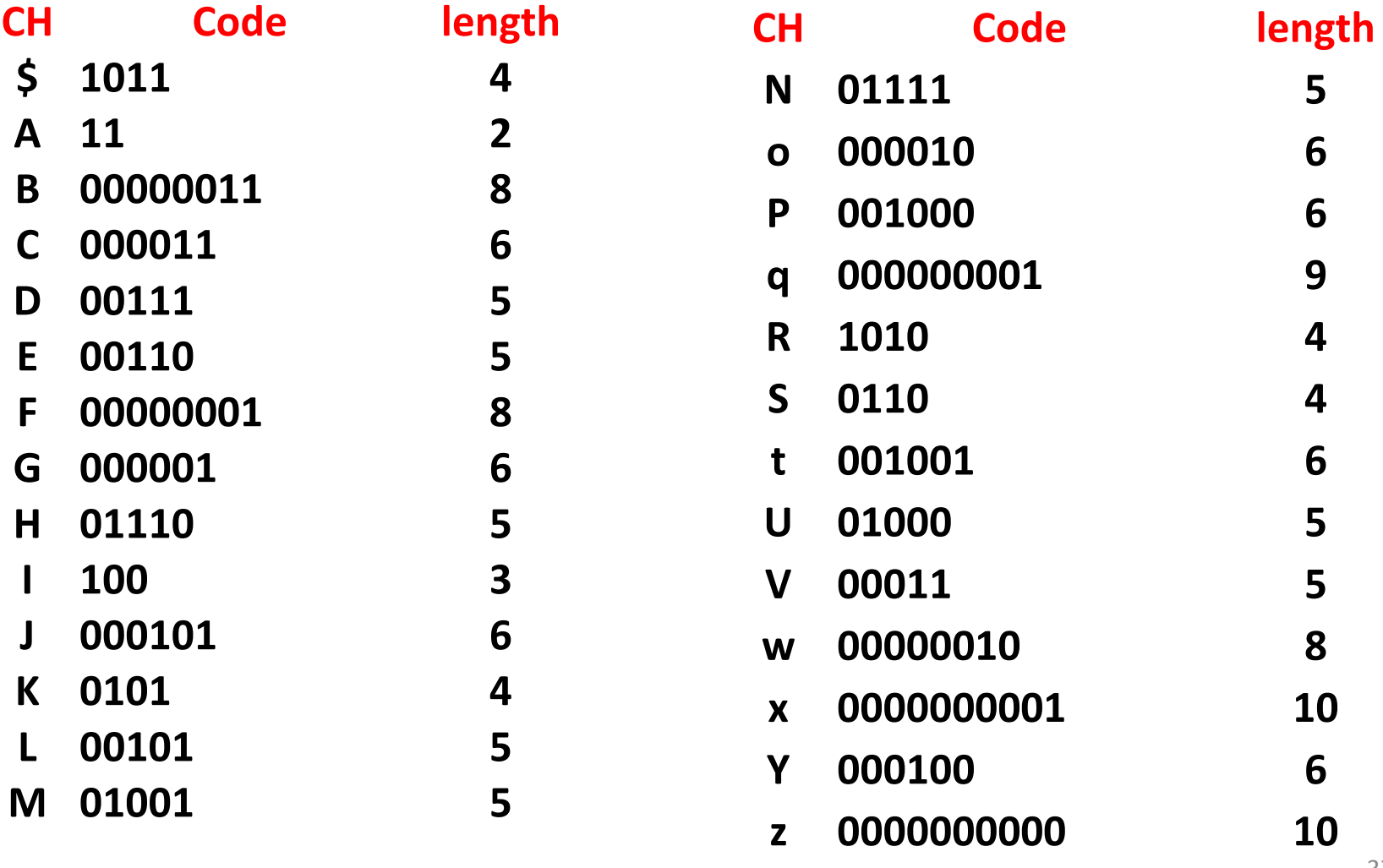

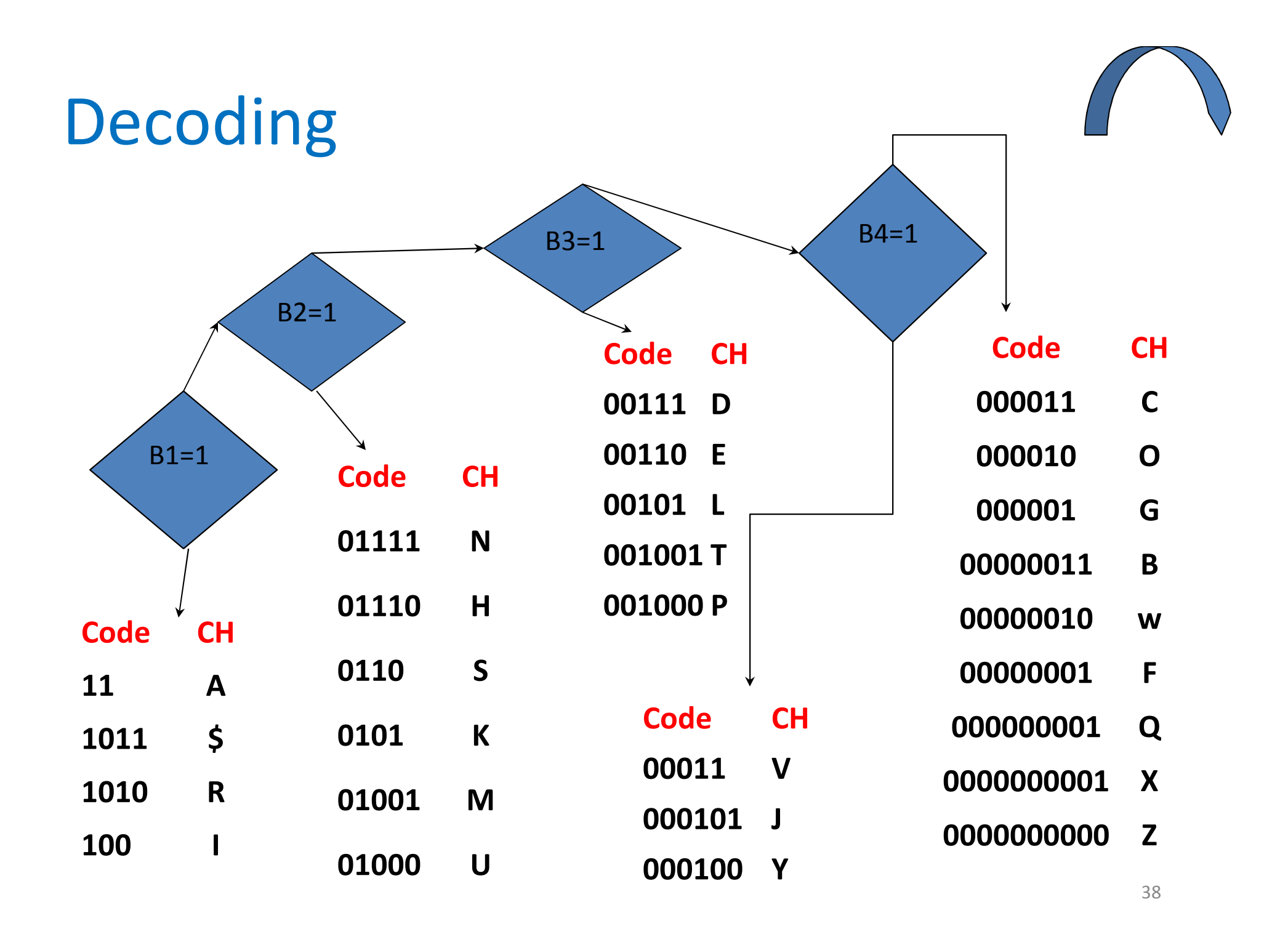

# Dimension Reduction

- Principal components (PCA)
- Factor Analysis
- ICA
- Dimension Reduction
	- –— Stepwise Regression
	- –— Reduct

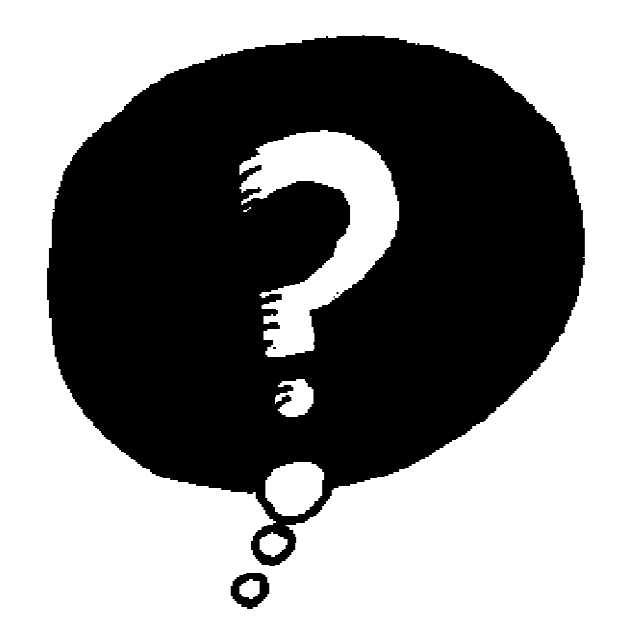

# Mz  $\vec{e} \sim$ **RMA** QUESTIONS

# Collaborations

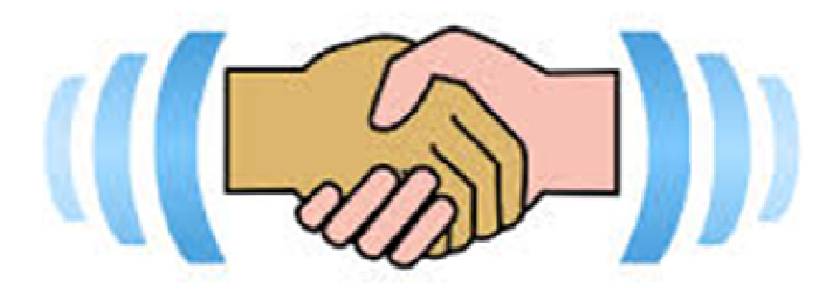

## Thank you